## Fondamenti di Informatica T-1Modulo 2

1

# Obiettivi di questa esercitazione

- 1. Passaggio dei parametri per valore/riferimento
- 2. Trattamento degli errori: funzioni che restituiscono anche codici di errore

Passaggio dei parametri per valore/riferimento

- • Formalmente, tutti i parametri sono **passati per valore**
- • In C, possibilità di passare come parametro l'indirizzo di memoria di una variabile
	- –Passaggio di una **variabile di tipo puntatore**
	- – Passaggio **dell'indirizzo di una variabile**tramite **l'operatore &**
- Si accodo al valoro i Si accede al valore contenuto a tale indirizzo tramite l'operatore di **dereferenziamento \***

(passaggio parametri per riferimento)

#### **I numeri complessi**

- p. Data la notazione cartesiana di un numero complesso (in parte reale ed immaginaria),
- **Realizzare una procedura che** ne restituisca la notazione polare (tramite parametri passati per riferimento)
- Si usi opportunamente la funzione atan2(float im, float re) della libreria math.h

$$
r = \sqrt{re^2 + im^2}
$$

$$
\varphi = \arctan\left(\frac{im}{re}\right)
$$

La funzione atan2 gestisce correttamente anche il caso in cui re==0. Se così non fosse? Si estenda la funzione di conversione in modo da controllare la correttezza dei parametri: la funzione restituisca un codice di errore se necessario.

#### **void converti\_complex(float re, float im,float \* modulo, float \* argomento)**

(passaggio parametri per riferimento)

## **Somma di due numeri complessi**

- Realizzare una procedura che riceva in ingresso due numeri complessi
	- Un numero complesso è dato da una coppia rappresentante la parte reale e la parte immaginaria
- La procedura deve restituire la somma di tali valori (ancora una coppia)
- Realizzare anche un main di esempio

(passaggio parametri per riferimento)

- Un sistema di cronometraggio per la Formula 1 registra i tempi in millisecondi. Tuttavia tali tempi devono essere presentati in termini di minuti, secondi e millisec.
- Creare una procedura che, ricevuti in ingresso un tempo dato in millisecondi, restituisca l'equivalente in termini di minuti, secondi, millisec. (tramite eventuali parametri passati per riferimento)
- Si realizzi un main che invochi la funzione e che, dopo aver chiesto all'utente un valore indicante una durata in millisecondi, stampi a video il tempo nel formato min:sec.millisec

(passaggio parametri per riferimento)

- Un sistema di gestione mp3 permette di calcolare in anticipo la durata di una compilation di brani.
- Creare una procedura che, ricevuti in ingresso la durata di due pezzi musicali, in termini di ore, minuti e secondi, restituisca la durata risultante dalla somma dei due brani in termini di ore, minuti e secondi.
- Si realizzi un main che chieda all'utente di inserire la durata di diversi brani musicali, e si stampi a video la durata totale (l'utente segnala il termine dei brani da inserire con un brano speciale di lunghezza 0:00.00).

Trattamento degli errori

- • È ottima abitudine di programmazione che ogni funzione restituisca, oltre ad uno o più risultati, anche un **codice identificativo per eventuali errori**
- Quali informazioni? Si deve comunicare il successo, il fallimento e/o il motivo di tale fallimento
- Tipicamente si usa un intero: il significato è stato deciso dal programmatore
- Quindi, tipicamente si devono aggiungere anche informazioni/commenti che spieghino tale significato… altrimenti???

Trattamento degli errori

Esistono diversi modi per comunicare, oltre ai risultati, eventuali codici di errore:

- – Una funzione può restituire direttamente il codice di errore e, tramite passaggio per riferimento, i risultati
- –Tramite una variabile globale (**NO**)
- Iramita una opportuna variabila Tramite una opportuna variabile (passata per riferimento anch'essa)
- – Se la funzione restituisce un intero all'interno di un certo dominio, si possono usare valori esterni al dominio per indicare eventuali errori

Esempio: Trattamento degli Errori

**Calcolo dei coefficienti binomiali**

$$
\binom{n}{k} = \frac{n!}{k!(n-k)!}
$$

- Due funzioni: una che calcola il fattoriale, una che calcola il coefficiente binomiale
	- –int fact(int x) ha senso se e solo se x è non negativo
	- –int binomiale(int n, int k) ha senso se e solo se n>=k
- In entrambi i casi, gli errori possono essere causati da parametri non corretti! Esistono però anche altri tipi di errore

## Esempio – Soluzione

(trattamento degli errori)

```
#define FATTORIALE_RET_TYPE int#define SUCCESS 0
#define PARAM_NEGATIVE -1FATTORIALE_RET_TYPE fattoriale(int n, int * result){int fact = 1, index;if (n < 0) // CONTROLLO DEI PARAMETRI!!!
   {return PARAM_NEGATIVE;}
else{for(index = n; index > 0; index--)
               fact = fact * index;*result = fact; return SUCCESS;}}
```
## Esempio – Soluzione

(trattamento degli errori)

```
18#define BINOMIALE_RET_TYPE int#define SUCCESS 0
#define PARAM_NEGATIVE -1
#define BINOMIALE_INCORRECT_PARAMS -5
FATTORIALE_RET_TYPE fattoriale(int n, int * result) {…}
BINOMIALE_RET_TYPE binomiale(int n, int k, int * result){int numeratore, denominatore1, denominatore2, funOK;funOK = fattoriale(n, &numeratore);if (funOK == SUCCESS) {
funOK = fattoriale(k, &denominatore1);if (funOK == SUCCESS) {
funOK = fattoriale(n-k, &denominatore2);if (funOK == SUCCESS) {
*result = numeratore/(denominatore1*denominatore2);
                       return SUCCESS;}
else return BINOMIALE_INCORRECT_PARAMS;}
else return funOK;}
else return funOK;}
```
(trattamento degli errori)

#### **Area e perimetro di un triangolo**

- Realizzare una funzione che, date le lunghezze dei tre  $\bullet$ lati di un triangolo
	- Kaetituliena linn 1 Restituisca uno fra tre codici
		- PRIMO CASO: triangolo non valido
			- Un triangolo è invalido se uno dei tre lati è più lungo della somma degli altri due, oppure se uno dei tre lati è negativo
		- SECONDO CASO: triangolo degenere
			- Un triangolo è degenere se uno dei tre lati è nullo, oppure uno dei tre lati è uguale alla somma degli altri due
		- TERZO CASO: triangolo valido
	- Nel caso di triangolo valido
		- La funzione deve anche restituire il perimetro e l'area del triangolo
		- Per l'area, si utilizzi la formula (con s semiperimetro)

$$
A = \sqrt{s(s-a)(s-b)(s-c)}
$$

•Realizzare una procedura per la gestione del risultato Esercizio 6(funzioni varie)

• Si supponga l'esistenza di una funzione: **double f(double x)**

- Il candidato realizzi una funzione **rettangoli(...)** che calcoli l'integrale della funzione **f(x)** utilizzando il metodo di approssimazione dei rettangoli
- Si realizzi sia la versione iterativa, sia la versione ricorsiva

#### Esercizio 6(funzioni varie)

- Il metodo dei "rettangoli" calcola l'integrale di una funzione f(x) nell'intervallo [a,b] nel seguente modo:
	- suddivide l'intervallo [a,b] in N intervalli identici
	- per ognuno di questi intervalli, calcola l'area del rettangolo sottostante la funzione. Area =  $(b'-a')<sup>*</sup>f(a')$
	- l'integrale totale è dato dalla somma di tali rettangoli

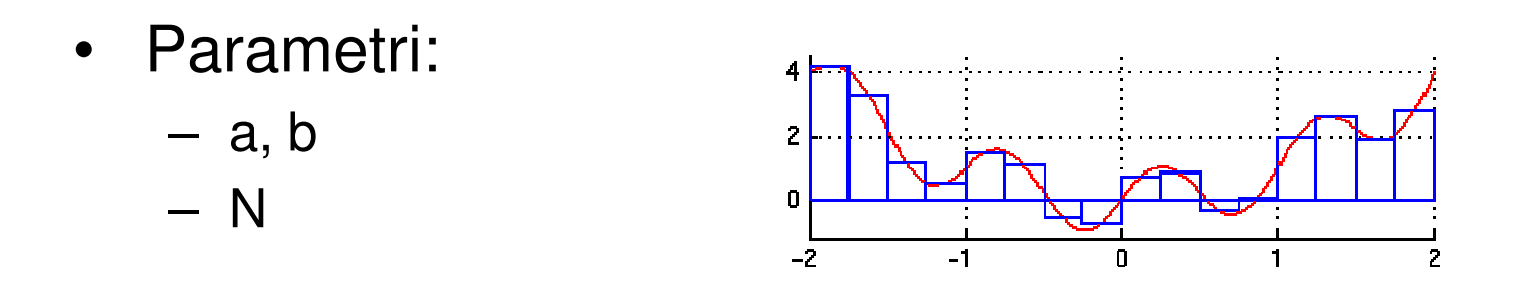

Esercizio 7(funzioni varie)

• Si supponga l'esistenza di una funzione: **double f(double x)**

- Il candidato realizzi una funzione **integrale(...)** che calculi l'integrale della funzione **f(x)** utilizzando il metodo di approssimazione dei trapezi
- Si realizzi sia la versione iterativa, sia la versione ricorsiva

### Esercizio 7(funzioni varie)

- Il metodo dei "trapezi" calcola l'integrale di una funzione f(x) nell'intervallo [a,b] nel seguente modo:
	- suddivide l'intervallo [a,b] in N intervalli identici
	- per ognuno di questi intervalli, calcola l'area del trapezio sottostante la funzione: Area =  $(f(a')+f(b'))*(b-a)/2$
	- l'integrale totale è dato dalla somma di tali trapezi
	- • Parametri:
		- a, b
		- N

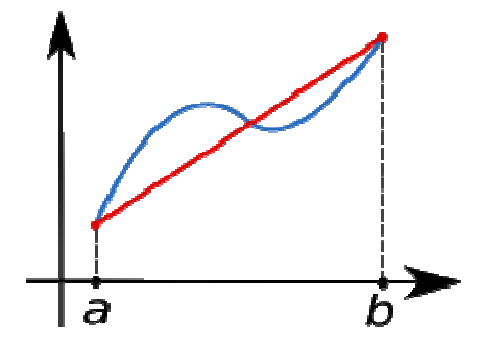

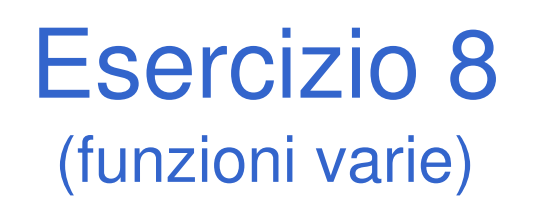

- Si realizzi una funzione RICORSIVA che calcoli la media di una sequenza di interi inseriti dall'utente.
- Non è nota a priori la lunghezza della sequenza.
- $\bullet$  L'utente segnala il termine della sequenza tramitel'inserimento del valore intero 0 (zero).

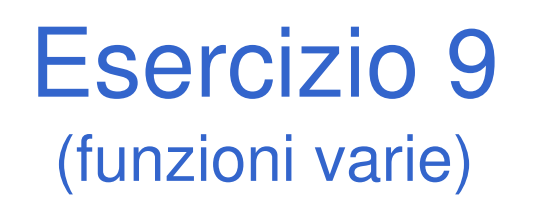

- Si realizzi due funzioni RICORSIVE che calcolino, rispettivamente, il minimo e il massimo di una sequenza di interi inseriti dall'utente.
- Non è nota a priori la lunghezza della sequenza.
- L'utente segnala il termine della sequenza tramitel'inserimento del valore intero 0 (zero).
- Si implementino poi entrambe le funzioni come una unicaprocedura ricorsiva che restituisca i risultati tramiteparametri passati "per riferimento".

### Esercizio 10(funzioni varie)

- Il candidato realizzi una procedura ricorsiva **convertiBin(...)** che ricevuto in ingresso un valore intero positivo, stampi a video la sua rappresentazione inbinario.
- Si presti particolare attenzione all'ordine di stampa dei valori binari: i bit meno significativi devono ovviamente essere a destra.

## Esercizio 11(funzioni varie)

• Il candidato realizzi una funzione ricorsiva **secondoGrado(...)** che ricevuto in ingresso tre valori interi a, b, c, coefficienti del polinomio:

**ax<sup>2</sup> + bx + c = 0**

restituisca (tramite parametri passati per riferimento) le radici del polinomio.

• Tramite il valore di ritorno, la funzione restituisca eventuali codici di errore o di successo.